## **Monday 2nd Tuesday 3rd Wednesday 4th**

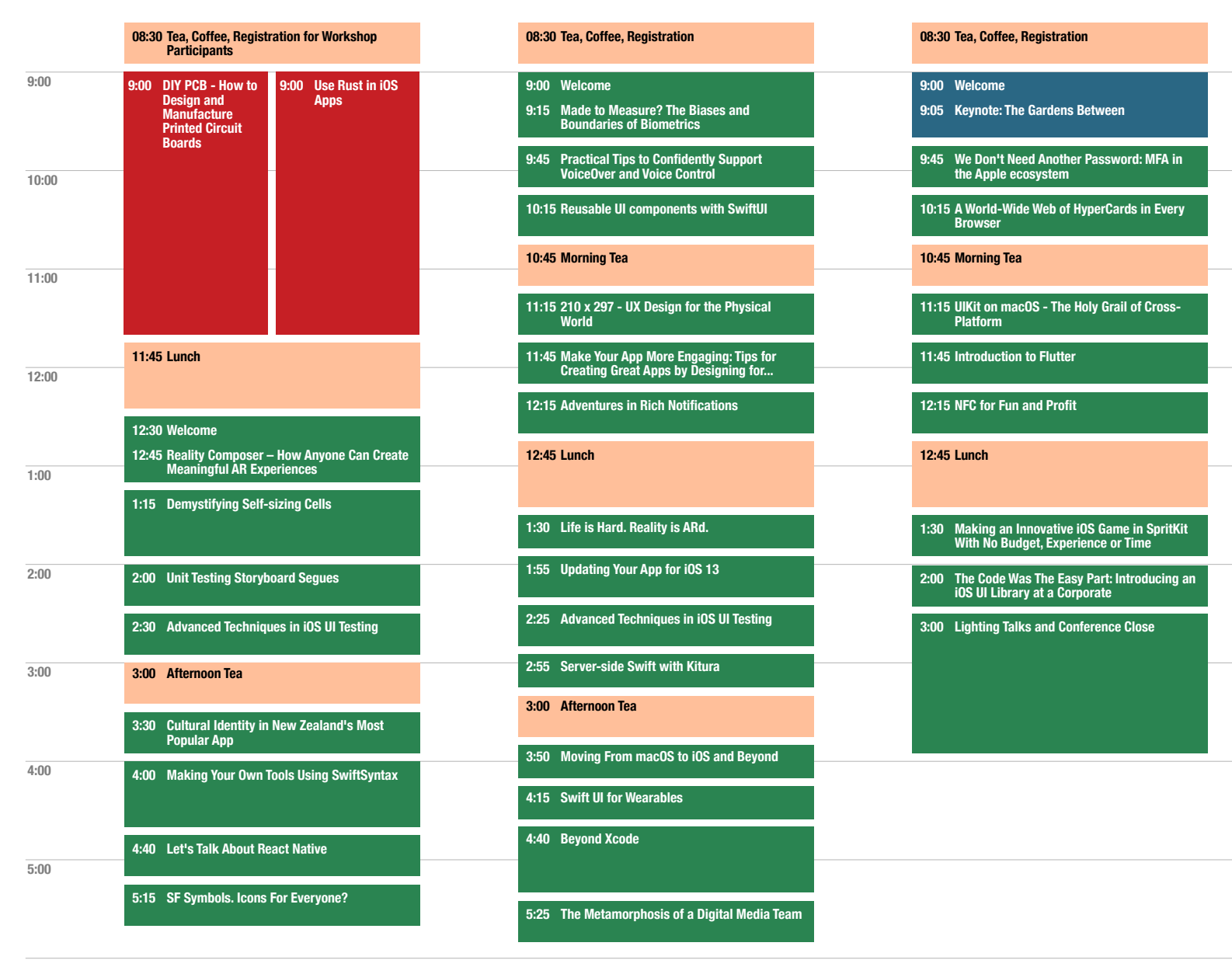

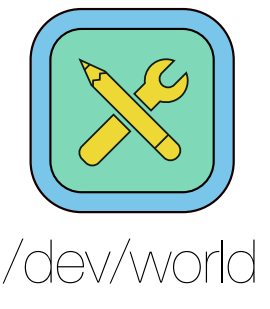

6:00

7:00

6:30 Pre-Dinner Drinks Marriott Elements Lounge

7:00 Conference Dinner Marriott Exhibition Room

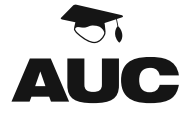